# **esporte cassino | Como jogar jogos de caçaníqueis: Aprenda a controlar suas apostas e gerenciar seu saldo:brabet pirata**

**Autor: symphonyinn.com Palavras-chave: esporte cassino**

#### **Resumo:**

**esporte cassino : Recarregue em symphonyinn.com e ganhe o dobro em créditos! Aproveite!** 

No Brasil, as apostas esportivas são cada vez mais populares e, para atraírem mais clientes, as casas de apostas oferecem diversos bônus e promoções. Nesta análise, especialistas da Gazeta Esportiva selecionaram as 40 melhores casas de apostas com bônus no Brasil.

Quais são as vantagens de se fazer apostas esportivas com bônus?

As vantagens de se fazer apostas esportivas com bônus são várias. Em primeiro lugar, você tem a oportunidade de testar os diferentes sites de apostas esportivas sem arriscar seu próprio dinheiro. Em segundo lugar, se você não tiver sorte na **esporte cassino** primeira aposta, alguns sites reembolsarão seu dinheiro. Por fim, os bônus e promoções podem aumentar significativamente suas ganâncias potenciais.

Como funcionam as apostas esportivas com bônus no Brasil em **esporte cassino** 2024? O funcionamento das apostas esportivas com bônus no Brasil em **esporte cassino** 2024 é bem simples. Após depositar dinheiro em **esporte cassino** um site de apostas esportivas, você faz uma primeira aposta. Se você perder, será reembolsado. Por exemplo, a Betfair oferece até R\$ 50 em **esporte cassino** free bet se **esporte cassino** primeira aposta for um gol contra. A KTO oferece até R\$ 200 em **esporte cassino** free bet para apostas esportivas, enquanto o Sportingbet oferece até R\$ 750 com um depósito mínimo de R\$ 50.

#### **Índice:**

- 1. esporte cassino | Como jogar jogos de caça-níqueis: Aprenda a controlar suas apostas e gerenciar seu saldo:brabet pirata
- 2. esporte cassino :esporte clube
- 3. esporte cassino :esporte clube novo hamburgo

#### **conteúdo:**

# **1. esporte cassino | Como jogar jogos de caça-níqueis: Aprenda a controlar suas apostas e gerenciar seu saldo:brabet pirata**

# **Antony Blinken viaja a China con un advertencia para Xi Jinping**

El secretario de Estado de EE.UU., Antony Blinken, está por 2 llegar a China con una advertencia para el presidente chino, Xi Jinping, sobre la transferencia de componentes de armamento y 2 productos de doble uso a Rusia, los cuales están siendo utilizados para modernizar y reforzar el ejército ruso en su 2 conflicto con Ucrania.

### **Una relación compleja entre las dos potencias**

A pesar de que las relaciones entre China y EE.UU. se habían 2 calentado recientemente, con menos posturas beligerantes por parte de Beijing en el estrecho de Taiwán y un número récord de 2 vuelos entre ambos países, la venta de armas y tecnología a Rusia podría empañar este acercamiento diplomático.

### **Un viaje con objetivos 2 concretos**

Durante su visita de tres días, Blinken se reunirá con su homólogo Wang Yi en Beijing para tratar este asunto, 2 así como las sanciones de Estados Unidos contra las empresas chinas que participen en la transferencia de dichos componentes y 2 tecnología. No se descartan nuevas sanciones contra bancos chinos que financien estas actividades.

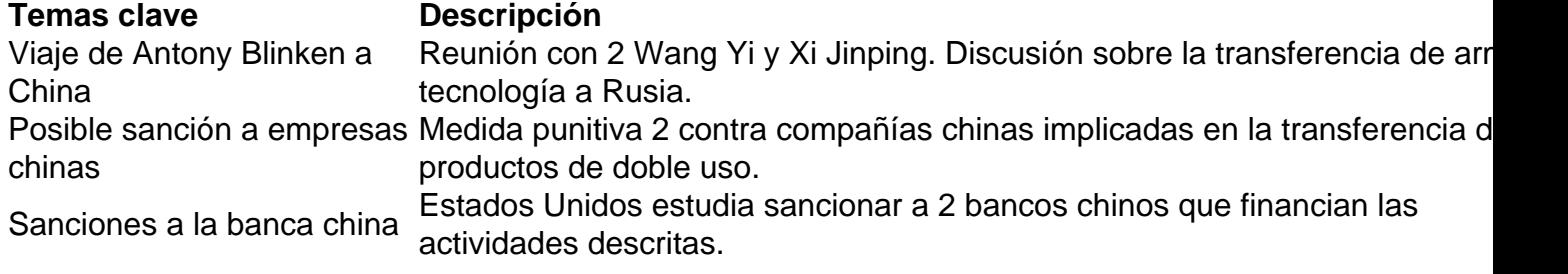

## **Preocupações constantes dos pais e tempo na tela**

O papel principal de todos os pais é se preocupar. Você recebe mil coisas para se preocupar ao longo do dia, variando desde "O que há neles?" até "Como vamos nos sair pelo resto do ano?". E, claro, há a preocupação constante de "OK, eles têm algo mais na boca agora. O que é?".

Depois de nos livrar das preocupações imediatas, temos a alegria de nos preocupar **esporte cassino** abstracto, com coisas inteiramente fora do nosso controle. Isso se move **esporte cassino** um espectro desde se eles serão uma boa pessoa até se terão uma atmosfera respirável. Dentre todas essas, uma das mais discutidas, estressantes e julgadas por outros pais é o tempo na tela. Isso constantemente passa pela minha mente. Em cada momento **esporte cassino** que meu filho apenas olha para um painel eletrônico, posso sentir um cronômetro clicar **esporte cassino** minha cabeça. Eu tento me calmar, lembrando-me de como fui criado na televisão e saí bem. Em seguida, percebo que atualmente trabalho na televisão, acredito que a televisão seja muito importante e absolutamente não "saí bem".

De repente, me encontro questionando meu próprio tempo na tela. Um esperaria que meu cérebro ainda esteja se desenvolvendo – Deus nos livre se isso for tudo o que tenho. Ou, se for, espero que ao menos se desgaste lentamente e não se torne uma massa fina à noite.

### **Justificando o tempo na tela**

Eu justifico meu tempo na tela acreditando que é importante para o meu trabalho. Minha profissão é fitar o retângulo médio e brilhante durante o dia todo. De vez **esporte cassino** quando, faço uma pequena pausa para rolar no retângulo pequeno e brilhante. Em seguida, depois de um dia difícil, gosto de me instalar e fitar o retângulo grande mais brilhante que posso me dar ao luxo. Isso chama-se viver a vida ao seu auge.

A maneira como medimos o tempo gasto no telefone é semelhante a assistir a outros carros na rodovia: Qualquer um mais devagar do que você é um tolo, qualquer um mais rápido do que você é um maníaco. Da mesma forma, qualquer um que assista mais televisão do que eu, ou role por mais tempo, tem uma triste e terrível adição. Qualquer um que faça isso menos do que eu é um simples ludita temendo abraçar o novo mundo.

Na verdade, há momentos **esporte cassino** que todo minuto do meu tempo na tela deveria contar como dois porque estou realmente assistindo a uma segunda tela no meu telefone. Em seguida, há a terceira tela, vinda do laptop **esporte cassino** que estou digitando distraidamente. Honestamente, é a quarta – acabei de verificar meu relógio inteligente para ver uma série de notificações interessantes competindo por minha atenção. Talvez o que eu precise seja ar fresco. Eu gostaria de abrir minha janela, mas infelizmente acabamos de instalar telas de proteção contra insetos e isso parece contrariar o espírito desse exercício.

Tal é o meu compromisso com o segunda-telão, peguei **esporte cassino** checar uma segunda tela repetidamente enquanto assisto a um show **esporte cassino** uma língua estrangeira. Eu verifico o telefone, perco todas as legendas e escuto personagens falarem uma língua que não conheço, confiante de que ainda estou pegando o ponto do que está acontecendo.

### **Preocupações adicionais**

Também nos perguntamos o que estamos perdendo com essas distrações. Eu ouvi dizer que uma das verdadeiras perdas dessa vida distraída é a capacidade de sentar-se com um pensamento ou emoção difícil. Isso é uma qualidade essencial se você quiser criar arte e se quiser ser um ser humano plenamente realizado. Portanto, é natural perguntar, como desfazer tudo isso? Que dano já causamos? Como reivindicar minha atenção perdida? E, mais importante, apenas encontramos outra coisa para nos sentirmos culpados sem nenhum motivo real?

Essas são perguntas difíceis e exigem um verdadeiro compromisso para poder responder. Infelizmente, eu já estou distraído. Comecei a passar pelo meu telefone e, quando isso estiver feito, talvez assista alguns minutos do jogo na televisão, **esporte cassino** seguida, é hora de outro rolar para ver o que as pessoas estão dizendo sobre o jogo, e, claro, tenho tantas guias inexploradas neste laptop para clicar, e assim por diante, e assim por diante.

## **2. esporte cassino : esporte clube**

esporte cassino : | Como jogar jogos de caça-níqueis: Aprenda a controlar suas apostas e gerenciar seu saldo:brabet pirata

Bem-vindo ao Bet365, o melhor cassino online do Brasil. Aqui você encontra os jogos mais emocionantes e as melhores chances de ganhar. Crie **esporte cassino** conta agora e comece a jogar!

O Bet365 é o cassino online mais confiável e seguro do Brasil. Com uma ampla variedade de jogos, incluindo caça-níqueis, roleta, blackjack e muito mais, o Bet365 oferece algo para todos. Além disso, o Bet365 oferece bônus e promoções exclusivos para novos e antigos jogadores, para que você possa aumentar seus ganhos.O Bet365 é o cassino online perfeito para quem procura uma experiência de jogo emocionante e segura. Crie **esporte cassino** conta agora e comece a jogar!

pergunta: Quais são os jogos disponíveis no Bet365?

resposta: O Bet365 oferece uma ampla variedade de jogos, incluindo caça-níqueis, roleta, blackjack, pôquer e muito mais.

para uma fusão. A transação foi estruturada como um aquisição da BeFayr pela pady mas a entidade ampliadas chamada Padd Pbetfaly - está sediadaem Dublin! O processo por união é concluído dia 2de fevereiro se2024 Bifáire – Wikipedia opt-wikimedia : (Sha

;. etfair

# **3. esporte cassino : esporte clube novo hamburgo**

- Olha só, precisa de um tênis pra corrida ou caminhada? Os modelos Mizuno com tecnologia Wave são uma ótima 4 pedida. Esse sistema absorve direitinho o impacto das pernas pra proteger os músculos e articulações por até 500km!

- Outro destaque 4 são as

solas do tipo X10. Elas são feitas com borracha carbonizada de alta densidade, um material que dá mais 4 firmeza pros passos e ainda evita que a parte de baixo do calçado gaste rápido demais. Aí sim!

- Agora, quer 4 investir num tênis leve que deixa os pés

respirarem? Então, aposte nas opções com AIRMesh e DynamotionFit. Juntas, essas tecnologias 4 controlam a temperatura no sapato, diminuem o suor e aumentam o conforto. -

E o melhor é que tudo isso tá 4 disponível em **esporte cassino** peças modernas com um visual cheio de

atitude, né? Tem versões pretas, brancas, coloridas e até com 4 tons em **esporte cassino** degradê pra

combinar com o resto de esporte e lazer. Um luxo!

- Na hora de escolher, uma 4 dica

importante é ver as medidas do tênis Mizuno masculino na descrição ou embalagem. Dá pra achar opções em **esporte cassino** 4 tamanhos como 34, 40 ou 48, mas a forma pode mudar dependendo do

modelo.

- Ah, que tal também apostar num 4 calçado próprio pra esportes na água? Dá uma olhadinha na matéria Conheça a sapatilha aquática que lá eu te mostro 4 algumas ideias.

Gostou? O tênis Mizuno masculinon tá te esperando aqui no Magazine Luiza. Vem conferir!

#### **Informações do documento:**

Autor: symphonyinn.com

Assunto: esporte cassino

Palavras-chave: **esporte cassino | Como jogar jogos de caça-níqueis: Aprenda a controlar suas apostas e gerenciar seu saldo:brabet pirata**

Data de lançamento de: 2024-07-13

#### **Referências Bibliográficas:**

- 1. [www bets bola](/pdf/www-bets-bola-2024-07-13-id-49340.pdf)
- 2. [poker em sao paulo](/article/poker-em-sao-paulo-2024-07-13-id-39226.pdf)
- 3. [plataforma analise futebol virtual](/post/plataforma-analise-futebol-virtual-2024-07-13-id-38852.html)
- 4. <u>[site bet365 brasil](https://www.dimen.com.br/aid-site-bet365-brasil-2024-07-13-id-43618.pdf)</u>